## **Distribution EOLE - Scénario #34410**

# **Configuration Veyon avec OU alternative (cd29)**

01/07/2022 14:10 - Gilles Grandgérard

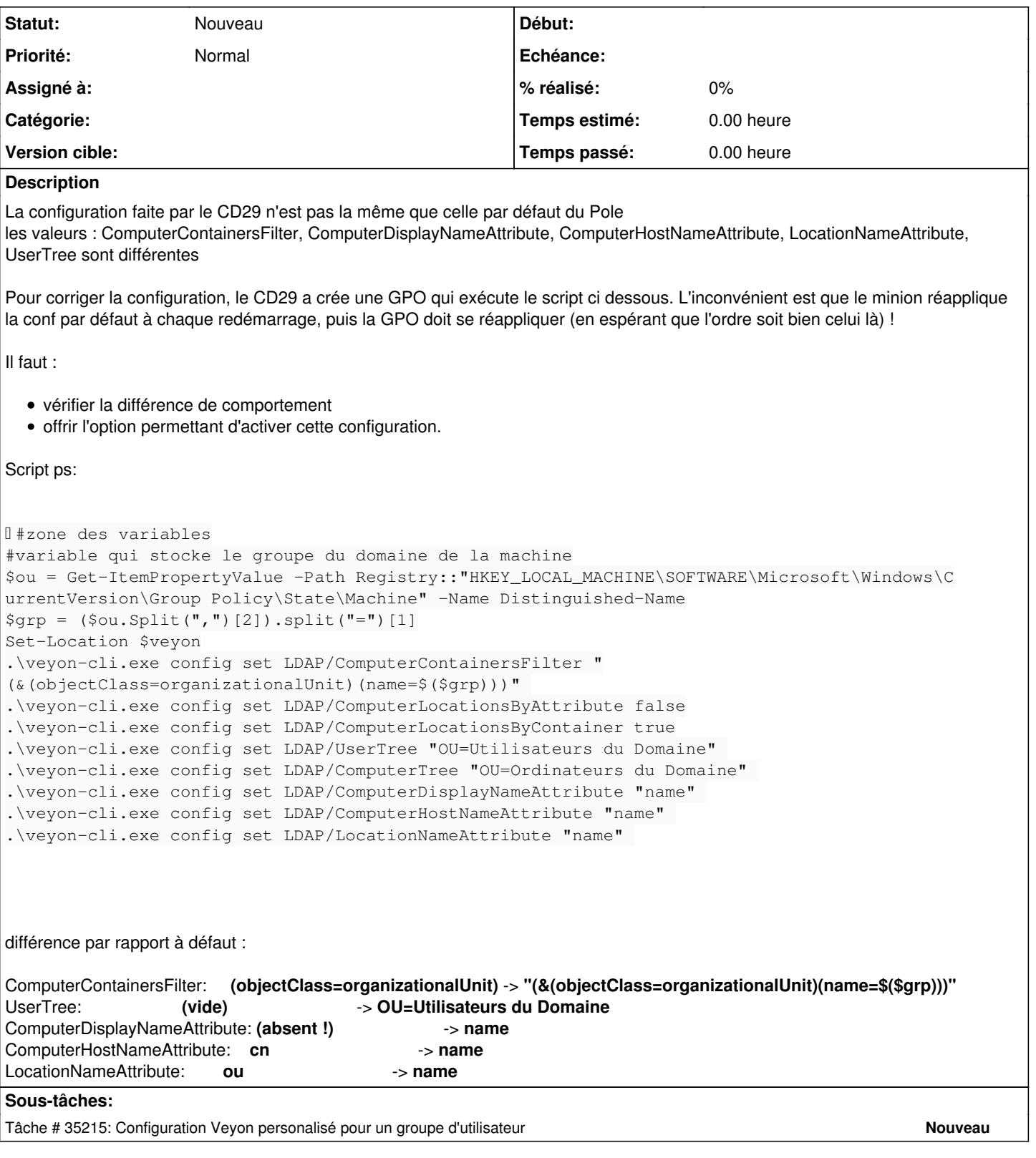

#### **Historique**

## **#1 - 01/07/2022 14:12 - Gilles Grandgérard**

Vérifier si le grp extrait de la base de registre ne correspond pas à<https://dev-eole.ac-dijon.fr/journals/164206/edit>

### **#2 - 29/08/2022 14:28 - Gilles Grandgérard**

*- Release mis à EOLE 2.9.0*